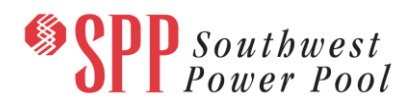

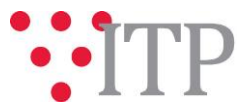

## **2019 ITP Approved Economic Models and Constraints**

The ESWG-approved 2019 ITP economic models have been posted to [GlobalScape](https://sppdocushare.spp.org/EFTClient/Account/Login.htm) along with economic model run files, which include the scenario-specific event files with the TWG-approved 2019 ITP constraints. The posted models include the following scenarios:

- Future 1
	- o Year 2
	- o Year 5
	- o Year 10
- Future 2
	- o Year 5
	- o Year 10

## **Material Disclaimer**

**CONTAINS CONFIDENTIAL AND PROTECTED MATERIAL NOT AVAILABLE TO COMPETITIVE DUTY PERSONNEL – DO NOT RELEASE**

## **Information for obtaining posted data:**

In order to obtain access to these documents in [GlobalScape,](https://sppdocushare.spp.org/EFTClient/Account/Login.htm) stakeholders must provide SPP with the following signed [confidentiality agreements](http://www.spp.org/Documents/21419/SPP%20Confidentiality%20Agreement.pdf). Instructions can be obtained by clicking on the link. Please submit these forms via **[RMS](https://spprms.issuetrak.com/TrakHome.asp)** through the "Globalscape Access Request" Quick Pick. After the executed confidentiality agreement is received, an account will be created for the requester o[n GlobalScape.](https://sppdocushare.spp.org/EFTClient/Account/Login.htm) An email with instructions for logging in will be sent to the requester. For those that already hav[e GlobalScape](https://sppdocushare.spp.org/EFTClient/Account/Login.htm) access, no additional action is necessary.

As a reminder, instructions for requesting access to the model information can be found on the SPP website [here.](http://www.spp.org/engineering/modeling/request-an-spp-transmission-mapmodel/)

**In order to obtain access to SPP's current PROMOD version, please email [PB\\_Support.PGES@abb.com](mailto:PB_Support.PGES@abb.com) and request to receive the delivery number "Spp103661".**

These files can be found on  $Globalscape$  under "*ITP*  $\rightarrow$  *ITP*  $\rightarrow$  *NCD (CEII, RSD)*  $\rightarrow$  *License\_NDA\_JointSPPMISO*  $\rightarrow$  2019 *ITP*" in the "PROMOD Models" folder.

*For users who license ABB nodal simulation ready software and have signed the MISO-SPP Joint NDA:*

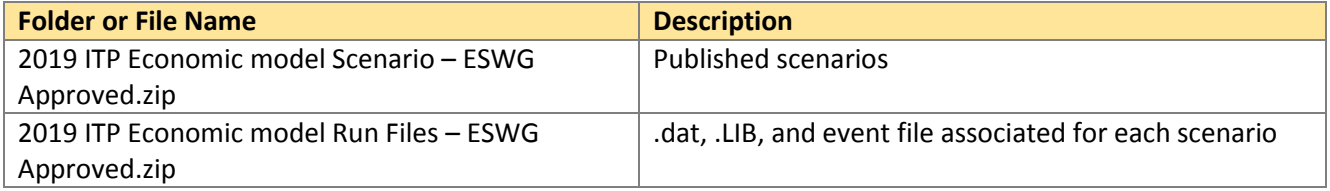

## **Helpful Links**

- [Transmission Owner Selection Process \(formerly Order 1000\)](http://www.spp.org/engineering/transmission-owner-selection-process/) home page
	- o [Order 1000 Documents](http://www.spp.org/spp-documents-filings/?id=19372)

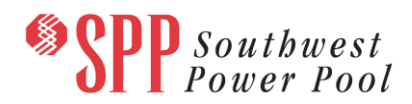

- o [Detailed Project Proposal \(DPP\) page](http://www.spp.org/engineering/transmission-planning/detailed-project-proposals/)
- [SPP Transmission Planning Page](http://www.spp.org/engineering/transmission-planning/)
	- o All notice postings previously on the SPP.org home page are now on this page
	- o ITP Postings (formerly in Order 1000 Documents folder) [here](http://www.spp.org/spp-documents-filings/?id=31491)
- SPP Request Management System [\(SPP RMS\)](https://spprms.issuetrak.com/Login.asp?valid=false) is the preferred method for inquiries and data submissions. Click on this link and then "Register Now" if you are not already registered.
	- o Quick Picks to use in RMS:
		- "**GlobalScape Access Request**" Quick Pick for access to GlobalScape for models
		- "**ITP-Project Inquiry**" Quick Pick for questions/comments regarding projects
		- "**ITP-Modeling Inquiry**" Quick Pick for input regarding modeling
		- "**ITP-DPP Submittal**" Quick Pick for DPP submissions
		- "**ITP-Data Submission**" Quick Pick for responses to ITP data requests and surveys from SPP
- [SPP RMS](https://spprms.issuetrak.com/Login.asp?valid=false) is the preferred method for receiving all inquiries and solution submittals.